## <span id="page-0-0"></span>Bayesian statistics, simulation and software Module 9: More MCMC: Metropolis-Hastings algorithm, burn-in, tuning

Jesper Møller and Ege Rubak

Department of Mathematical Sciences Aalborg University

Let  $\pi(x)$  be the *target density*, i.e. the density we want to sample from.

#### Accept-reject algorithm

Choose initial value  $x^{(0)}$ .

For  $t = 1, 2, ..., T$ 

- 1. Generate **proposal**:  $y \sim q(x^{(t-1)}, y)$ .
- 2. Accept proposal with probability:  $a(x^{(t-1)}, y)$ otherwise reject it.
- 3. If accepting:  $x^{(t)} = y$
- 4. If rejecting:  $x^{(t)} = x^{(t-1)}$

This algorithm generate a realisation of a time homogeneous Markov chain.

## Recall the Metropolis-Hastings algorithm

Provides a specific choice of  $a(x, y)$  when  $q(x, y)$  has been specified:

#### Metropolis-Hastings algorithm

- Choose any proposal kernel  $q(x, y)$ .
- $\blacksquare$  Define the Hastings ratio

$$
H(x,y) = \frac{\pi(y)q(y,x)}{\pi(x)q(x,y)},
$$

where  $H(x, y) = \infty$  if  $\pi(x)q(x, y) = 0$ .

 $\blacksquare$  The acceptance probability is

$$
a(x, y) = \min\left\{1, H(x, y)\right\}.
$$

Then  $\pi$  is invariant; we need to check irreducibility; even better if also aperiodic — see previous lecture.

### Recall the Metropolis algorithm

This is the special case of the MH-algorithm when the proposal kernel is symmetric:

$$
q(x, y) = q(y, x).
$$

In this case the Hastings ratio simplifies to

$$
H(x,y) = \frac{\pi(y)q(y,x)}{\pi(x)q(x,y)} = \frac{\pi(y)}{\pi(x)}.
$$

Example: The most common example is the random walk Metropolis algorithm, i.e. when  $q(x, y) = q_0(x - y)$  where  $q_0$  is a symmetric function. For example, if the proposal is normally distributed with mean  $x$ and precision  $\tau_p$  (user-specified):

$$
q(x,y) = \sqrt{\frac{\tau_p}{2\pi}} \exp\left(-\frac{1}{2}\tau_p(y-x)^2\right).
$$

Then,  $q(x,y) = q_0(y-x)$  where  $q_0(z) = \sqrt{\frac{\tau_p}{2\pi}} \exp\left(-\frac{1}{2}\tau_p z^2\right)$ is symmetric.

### Burn-in

- Generate  $X^{(0)} \sim \pi_0(x)$ ; its distribution is called the **initial** distribution; it is typically different from  $\pi(x)$ .
- $\blacksquare$  Create an irreducible Markov chain  $X^{(0)}, X^{(1)}, X^{(2)}, \ldots$  having  $\pi(x)$  as invariant distribution.
- For small values of t, the distribution of  $X^{(t)}$  can be quite different from  $\pi(x)$ .
- $\blacksquare$  As a consequence, the sample mean

$$
\frac{1}{T} \sum_{t=1}^{T} X^{(t)}
$$

is biased, i.e. 
$$
\mathbb{E}\left[\frac{1}{T}\sum_{t=1}^{T}X^{(t)}\right]\neq\mu.
$$

Instead consider

$$
\frac{1}{T} \sum_{t=1}^{T} X^{(m+t)},
$$

where  $m$  is the length of the burn-in.

## The effect of the burn-in

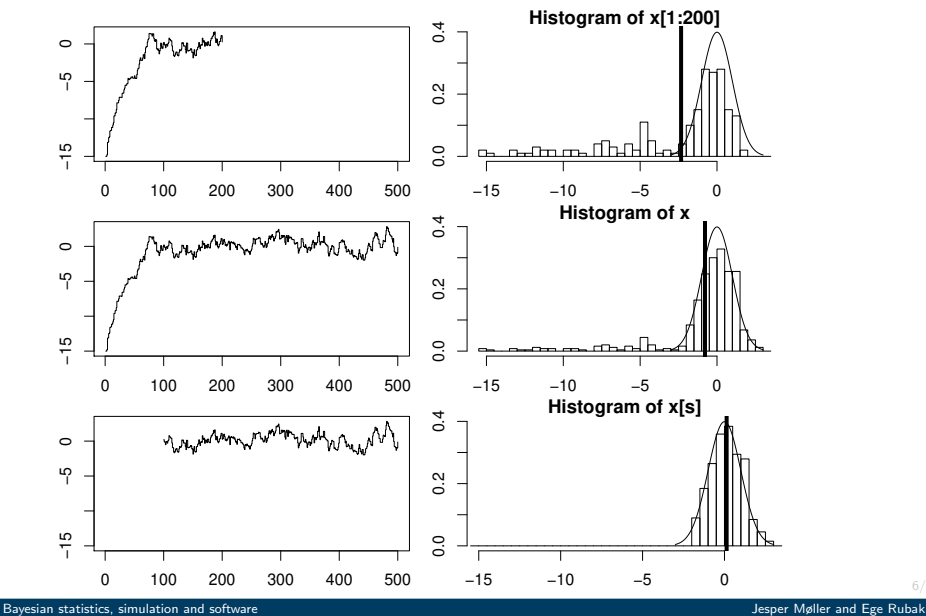

6/20

### Variance of the sample mean: IID case

Assume we have independent samples  $X^{(1)}, X^{(2)}, \ldots, X^{(T)}$  from  $\pi(x).$ Assume  $E[X^{(t)}] = \mu$  and  $Var[X^{(t)}] = \sigma^2$ . The sample mean is

$$
\frac{1}{T} \sum_{t=1}^{T} X^{(t)}
$$

and we have the following results:

$$
\mathbb{E}\left[\frac{1}{T}\sum_{t=1}^{T} X^{(t)}\right] = \mu
$$
\n
$$
\text{Var}\left[\frac{1}{T}\sum_{t=1}^{T} X^{(t)}\right] = \frac{1}{T}\sigma^2
$$
\n
$$
T \cdot \text{Var}\left[\frac{1}{T}\sum_{t=1}^{T} X^{(t)}\right] = \sigma^2.
$$

Assume  $X^{(1)}, X^{(2)}, X^{(3)}, \ldots$  is an irreducible Markov chain with invariant density  $\pi(x)$ .

Further, assume that  $X^{(1)} \sim \pi$ . Then  $X^{(t)} \sim \pi$  for  $t = 1, 2, 3, \ldots$ , and so  $\mathbb{E}[X^{(t)}]=\mu$  and  $\mathbb{V}\text{ar}[X^{(t)}]=\sigma^2$  for  $t=1,2,3,\ldots$ 

The expected value of the sample mean is

$$
\mathbb{E}\left[\frac{1}{T}\sum_{t=1}^T X^{(t)}\right] = \mu.
$$

So the expected value of the sample mean is unaffected by the shift from an IID sample to a Markov chain.

Regarding the variance, under mild conditions, as  $T \to \infty$ ,

$$
T \cdot \mathbb{V}\text{ar}\left[\frac{1}{T} \sum_{t=1}^{T} X^{(t)}\right] \to \sigma^2 \left(1 + 2 \sum_{i=1}^{\infty} \rho_i\right)
$$

where

$$
\rho_i = \text{Corr}(X^{(t)}, X^{(t+i)}) = \frac{\mathbb{E}\left[ (X^{(t)} - \mu)(X^{(t+i)} - \mu) \right]}{\sigma^2}
$$

is the  $\mathsf{lag}\text{-}i$  auto-correlation when assuming  $X^{(t)}$  and  $X^{(t+i)}$  follow  $\pi$ .

- $\blacksquare$  We call  $\sigma^2\left(1+2\sum_{i=1}^\infty\rho_i\right)$  the asymptotic variance.
- $\blacksquare$  Trying to get the  $\textbf{asymptotic}$  correlation  $\tau = 1 + 2\sum_{i=1}^{\infty}\rho_i$  to be as small as possible seems like a good idea.
- If we just want to estimate  $\mu$  this is a brilliant idea.

## Tuning

The following is an example of **tuning** an algorithm. Consider a random walk Metropolis algorithm where the proposal kernel is

$$
q(x,y) = \sqrt{\frac{\tau_p}{2\pi}} \exp\left(-\frac{1}{2}\tau_p(y-x)^2\right).
$$

Here,  $\tau_p$  is a "user-specified/tuning/algorithm parameter", but what is a good choice?

Example: On one hand, if the target density is a standard normal,

$$
\pi(x) = \sqrt{\frac{1}{2\pi}} \exp\left(-\frac{1}{2}x^2\right)
$$

the optimal choice of  $\tau_p$  (in terms of reducing the asymptotic variance) is so that the acceptance probability is around 40% (in average).

On the other hand, if  $\pi(x_1, x_2, \ldots, x_k)$  is multivariate normal (k large), the optimal choice of  $\tau_p$  corresponds to an acceptance probability of 0.234.

Practice for random walk Metropolis: aim at 20-40% for the acceptance probability.

# Tuning: acceptance prob., histogram and auto-correlation

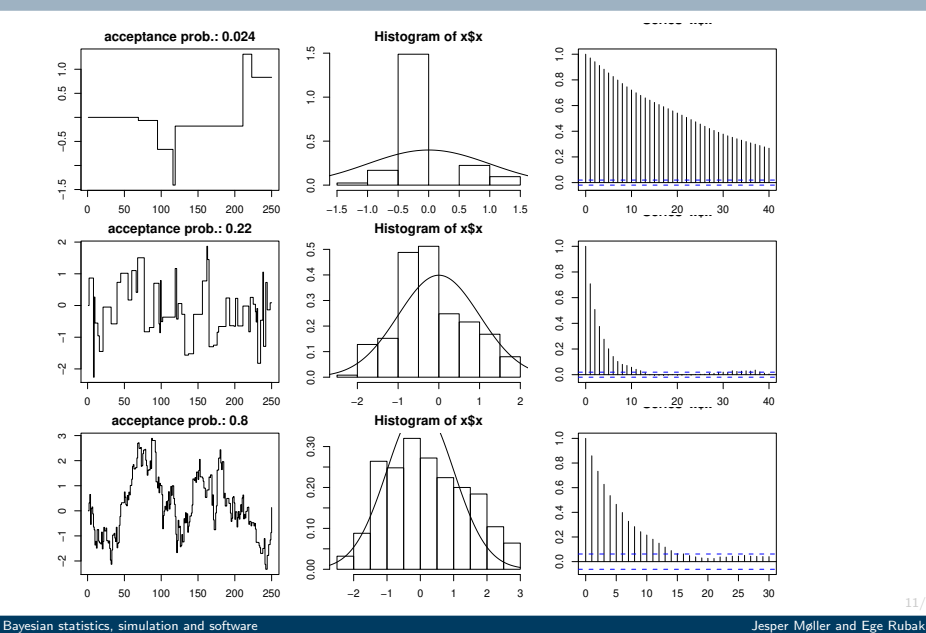

Target:  $\mathcal{N}\Big((0,0), \left|\begin{matrix} 1 & 0.99\ 0.99 & 1 \end{matrix}\right|\Big)$  (upper left panel). Gibbs sampling: somewhat "slow mixing".

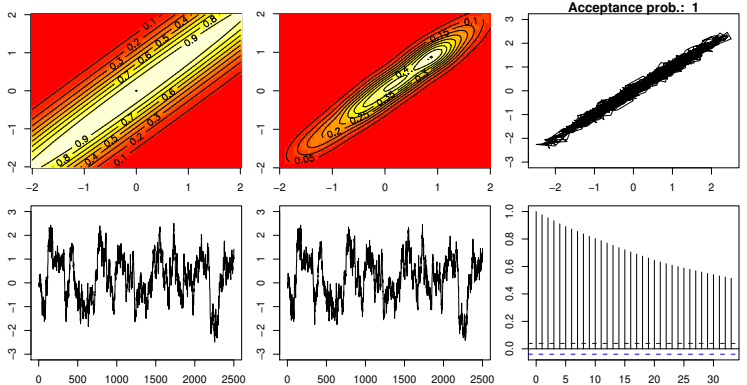

Target:  $\mathcal{N}\Big((0,0), \left|\begin{matrix} 1 & 0.99\ 0.99 & 1 \end{matrix}\right|\Big)$  (upper left panel). Random walk Metropolis where  $q_0$  is the density of a zero-mean bivariate normal distribution with covariance matrix  $\begin{vmatrix} 100 & 0 \\ 0 & 100 \end{vmatrix}$ : "very poor mixing".

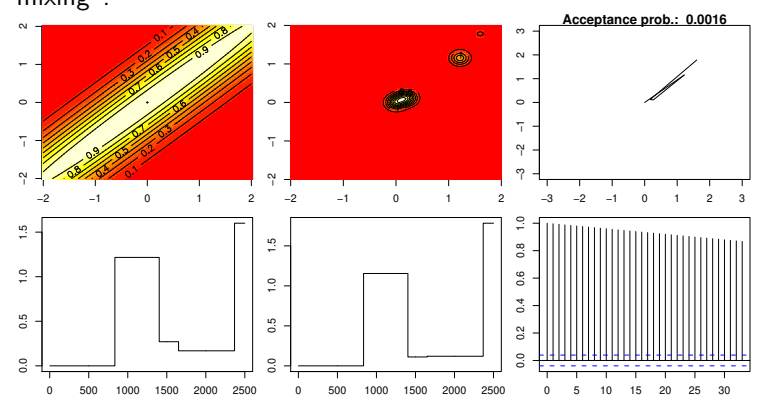

Target: 
$$
\mathcal{N}((0,0),\begin{bmatrix} 1 & 0.99 \\ 0.99 & 1 \end{bmatrix})
$$
 (upper left panel).  
Using instead the covariance matrix  $\begin{bmatrix} 1 & 0 \\ 0 & 1 \end{bmatrix}$ :

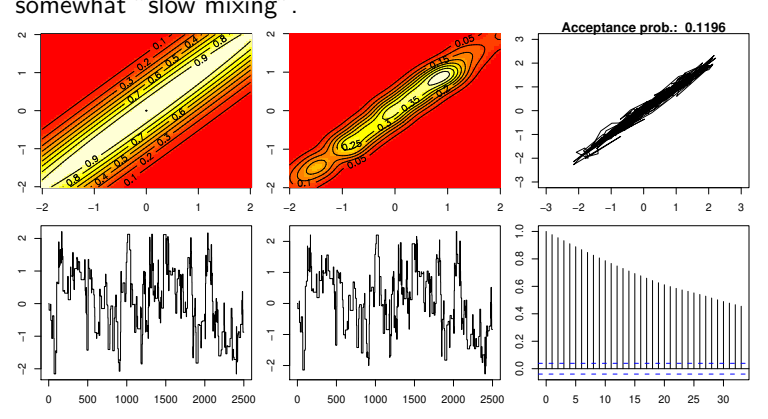

14/20

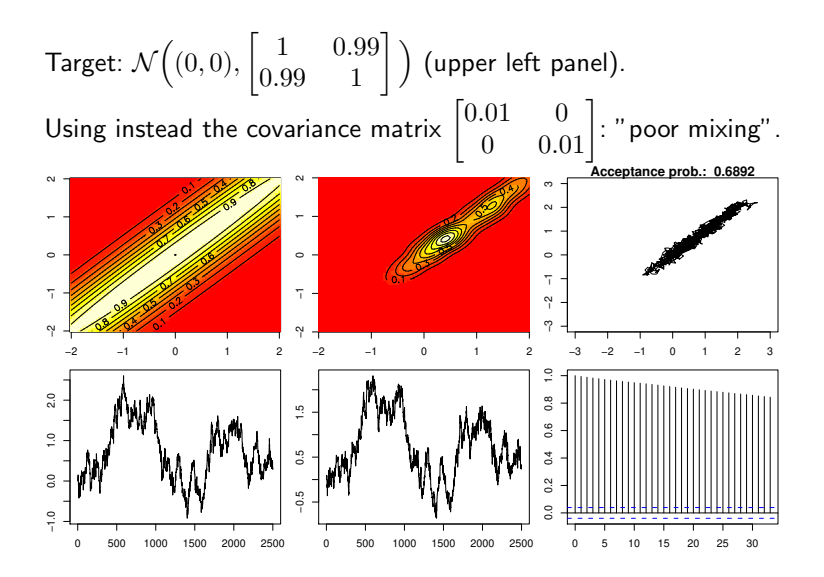

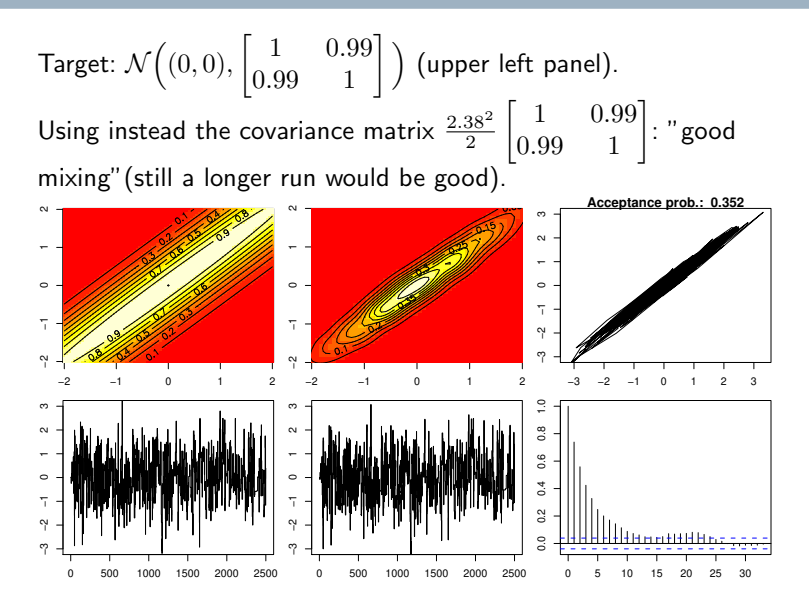

A purely theoretical results:

Assume target is a  $d$ -dimensional normal:

 $\pi(\mathbf{x}) \sim \mathcal{N}_d(\boldsymbol{\mu}, \boldsymbol{\Sigma})$ 

and the proposal is

$$
q(\mathbf{x},\cdot) \sim \mathcal{N}_d(\mathbf{x}, \Sigma_q).
$$

Then the (asymptotic, i.e. as  $d \rightarrow \infty$ ) optimum choice of the proposal variance is

$$
\Sigma_q = \frac{2.38^2}{d} \Sigma.
$$

**Aim**: We want to sample  $\theta = (\theta_1, \theta_2, \dots, \theta_k)$  from a density  $\pi(\theta)$ , where  $\theta_i \in \Omega_i \subseteq \mathbf{R}^{d_i}$  and  $\pi(\theta) > 0$  for all  $\boldsymbol{\theta} \in \Omega_1 \times \Omega_2 \times \cdots \times \Omega_k \subset \mathbf{R}^{d_1+d_2+\cdots+d_k}$ .

Then we generate an *approximate* sample from  $\pi(\theta)$  as follows:

#### Gibbs sampler

■ Choose initial value 
$$
\theta^{(0)} = (\theta_1^{(0)}, \theta_2^{(0)}, \dots, \theta_k^{(0)})
$$
.  
\n■ For  $t = 1, 2, \dots, T$   
\n■ For  $i = 1, 2, \dots, k$   
\n1. Generate  $\theta_i^{(t)} \sim \pi(\theta_i | \theta_1^{(t)}, \dots, \theta_{i-1}^{(t)}, \theta_{i+1}^{(t-1)}, \dots, \theta_k^{(t-1)})$ 

Question: What if we cannot generate samples from one or more of the full conditional distributions?

**Solution**: Use a Metropolis-Hastings update instead!

# Metropolis within Gibbs (MwG)

### Metropolis within Gibbs algorithm

■ Choose initial value  $\theta^{(0)} = (\theta_1^{(0)}, \theta_2^{(0)}, \dots, \theta_k^{(0)}).$ 

$$
\blacksquare
$$
 For  $t = 1, 2, ..., T$   
For  $i = 1, 2, ..., k$ 

1. Generate proposal 
$$
\theta'_i \sim q(\theta'_i | \theta_1^{(t)}, \ldots, \theta_{i-1}^{(t)}, \theta_i^{(t-1)}, \ldots, \theta_k^{(t-1)})
$$

2. Calculate Hastings ratio

$$
H(\theta_i^{(t-1)}, \theta_i') = \frac{\pi(\theta_i'|\theta_1^{(t)}, \dots, \theta_{i-1}^{(t)}, \theta_{i+1}^{(t-1)}, \dots, \theta_k^{(t-1)})}{\pi(\theta_i^{(t-1)}|\theta_1^{(t)}, \dots, \theta_{i-1}^{(t)}, \theta_{i+1}^{(t-1)}, \dots, \theta_k^{(t-1)})} \times \frac{q(\theta_i^{(t-1)}|\theta_1^{(t)}, \dots, \theta_{i-1}^{(t)}, \theta_i', \dots, \theta_k^{(t-1)})}{q(\theta_i'|\theta_1^{(t)}, \dots, \theta_{i-1}^{(t)}, \theta_i^{(t-1)}, \dots, \theta_k^{(t-1)})}
$$

3. With probability

$$
\min\left\{1,H(\theta_i^{(t-1)},\theta_i')\right\}
$$
 set  $\theta_i^{(t)}=\theta_i'$  (accept) otherwise set  
  $\theta_i^{(t)}=\theta_i^{(t-1)}$  (reject).

Remark: For the calculation of the Hastings ratio we can work with unnnormalized full conditionals  $\pi(\cdot|\cdot)$ .

[Bayesian statistics, simulation and software](#page-0-0) Jesper Møller and Ege Rubak and Ege Rubak and Ege Rubak and Ege Rubak

## <span id="page-19-0"></span>Metropolis within Gibbs: Comments

- Notice that each of the k component updates have  $\pi(\theta)$  as their invariant distribution.
- **Hence the MwG algorithm has**  $\pi(\theta)$  **as its invariant distribution.**

 $\blacksquare$  Irreducibility is not automatically fulfilled.

■ <code>Special case</code>: Assume that  $q(\theta_i|\theta_{-i})$  is given by the full conditional:

$$
q(\theta'_i | \theta_1^{(t)}, \dots, \theta_i^{(t)}, \theta_{i+1}^{(t-1)}, \dots, \theta_k^{(t-1)})
$$
  
= 
$$
\pi(\theta'_i | \theta_1^{(t)}, \dots, \theta_{i-1}^{(t)}, \theta_{i+1}^{(t-1)}, \dots, \theta_k^{(t-1)}).
$$

Then  $H(\theta_i^{(t-1)},\theta_i')=1$ , hence all proposals are accepted. So this was just a Gibbs sampler type update at iteration  $i$  of a sweep.

- In fact, the Gibbs sampler is just a special case of MwG where all proposals (that is, simulations from the full conditionals) are accepted!
- A better name than Metropolis within Gibbs would be Metropolis-Hastings within Gibbs.